# Índice

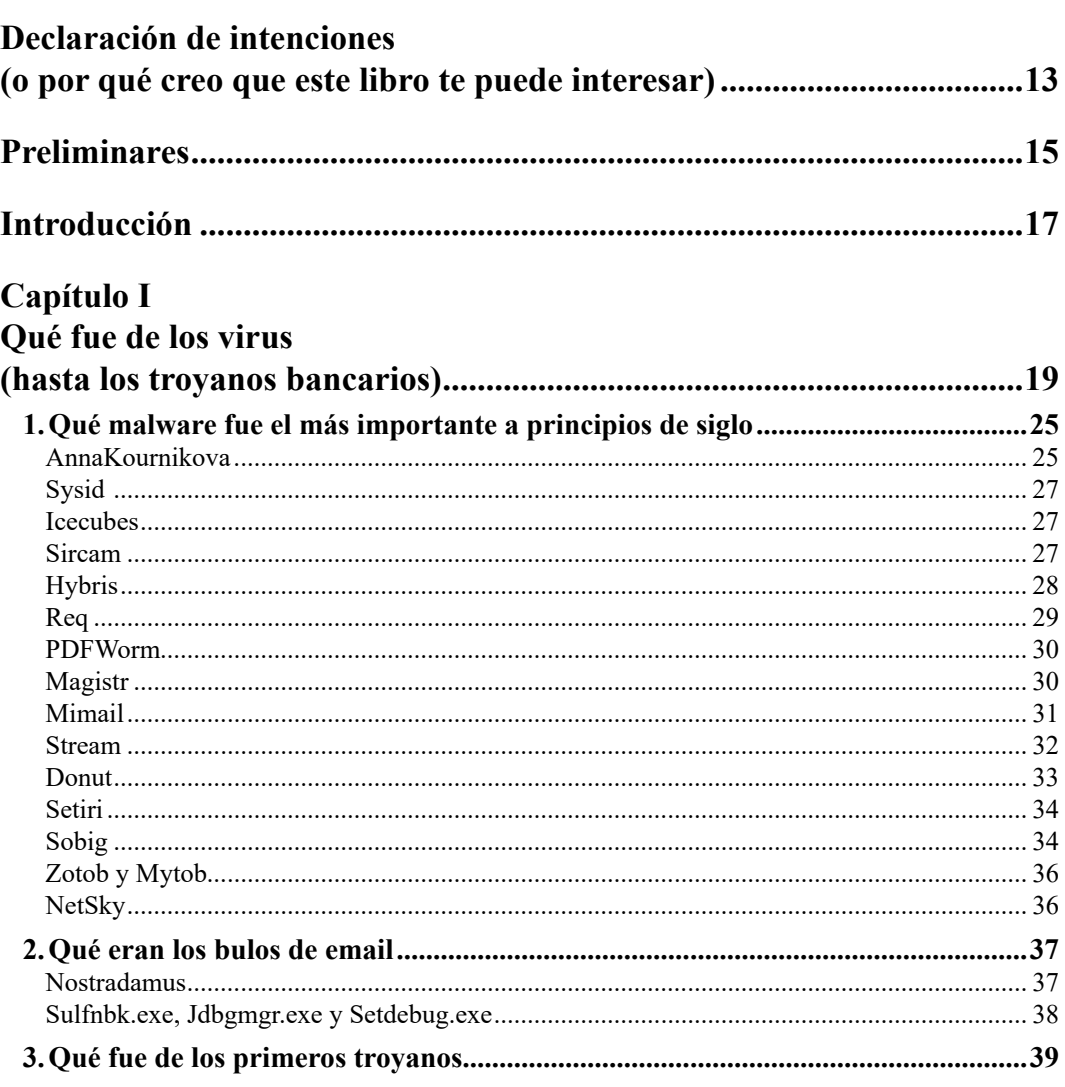

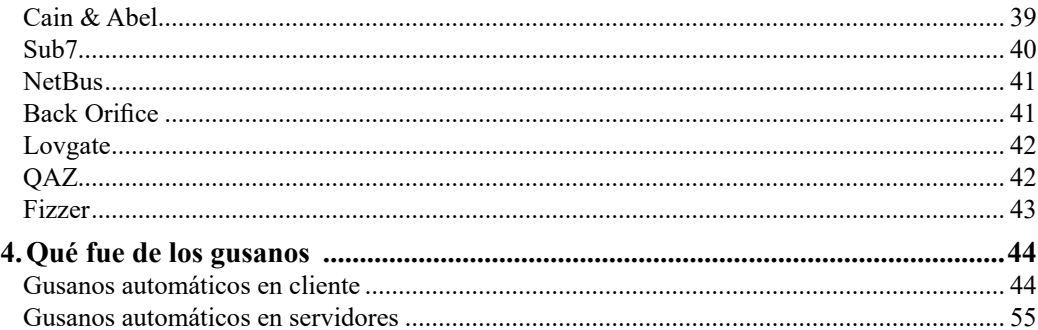

# Capítulo II<br>Oué fue de l

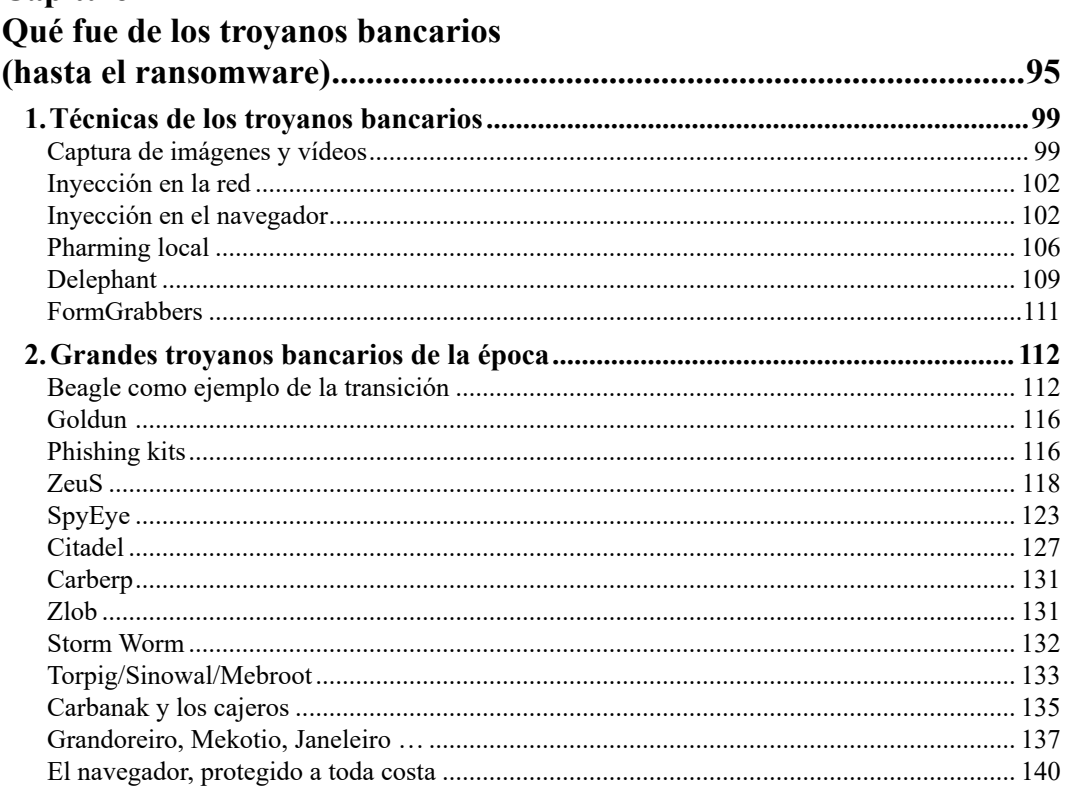

#### Capítulo III

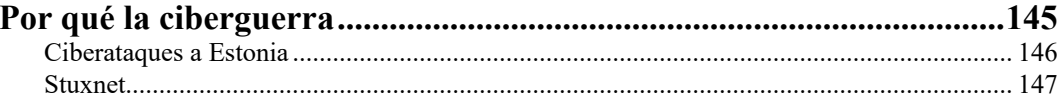

#### $a_xw$ oro

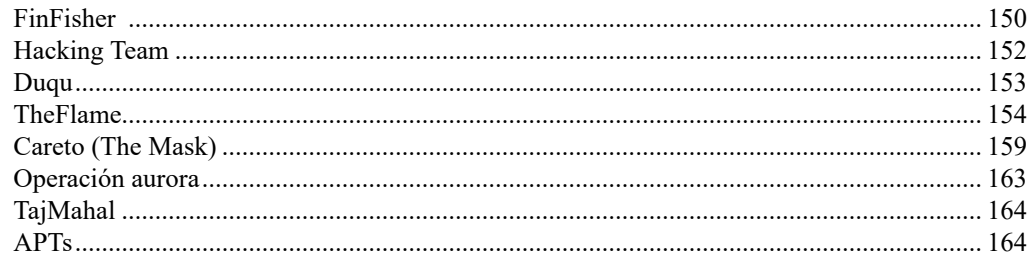

#### Capítulo IV De dónde viene el malware

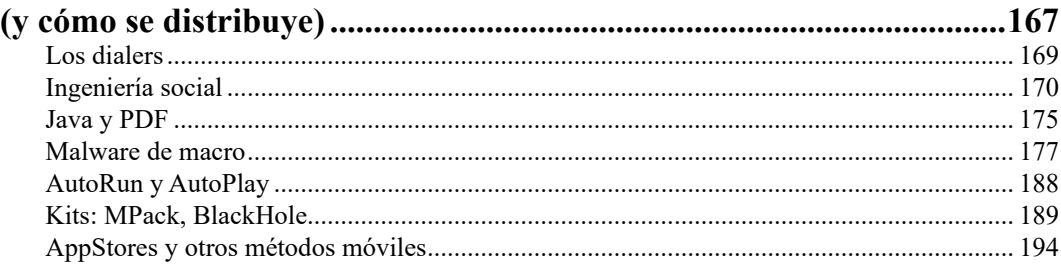

#### Capítulo V

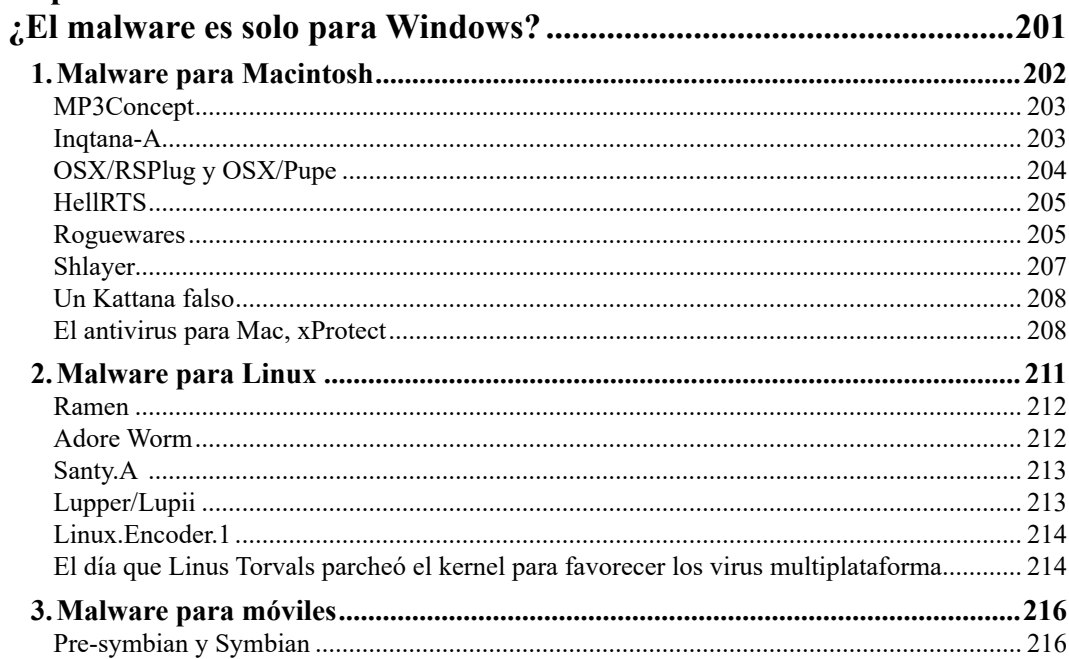

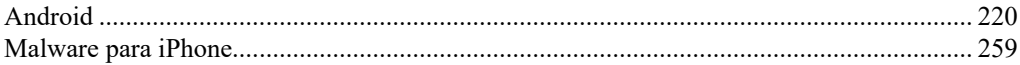

## Capítulo VI

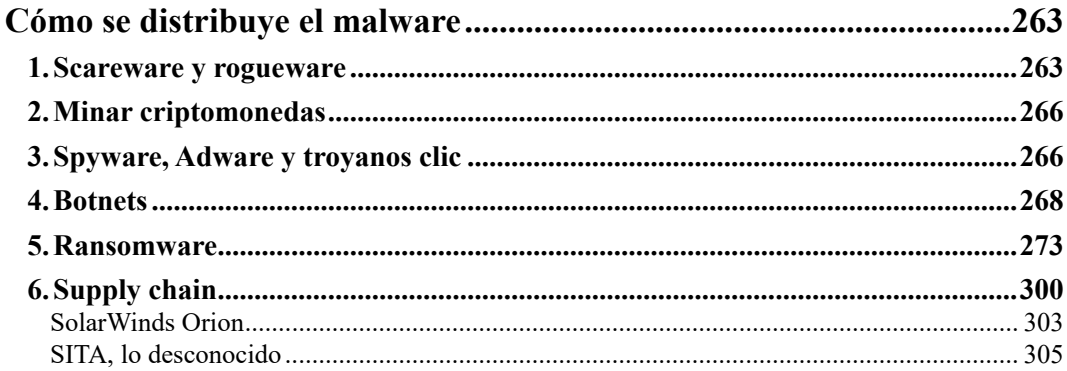

## Capítulo VII

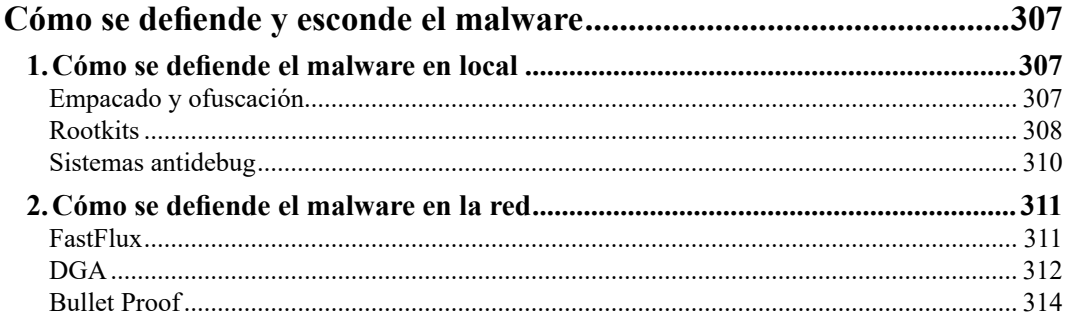

#### Capítulo VIII

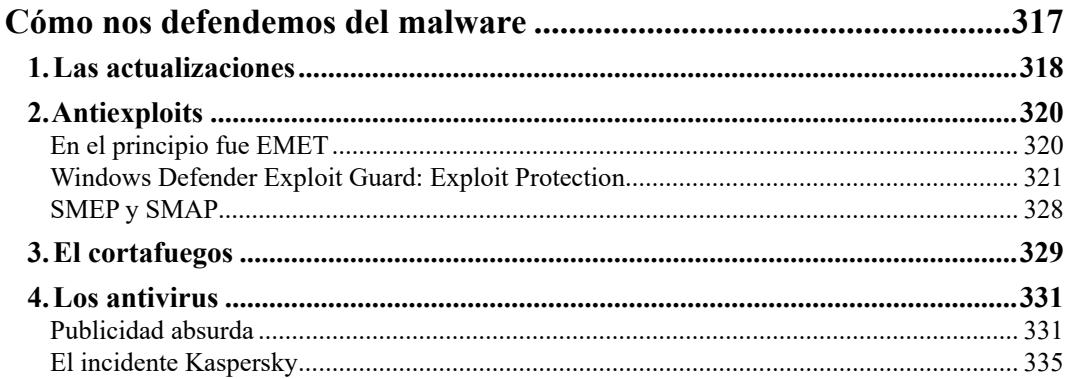

#### $a_xw$ oro

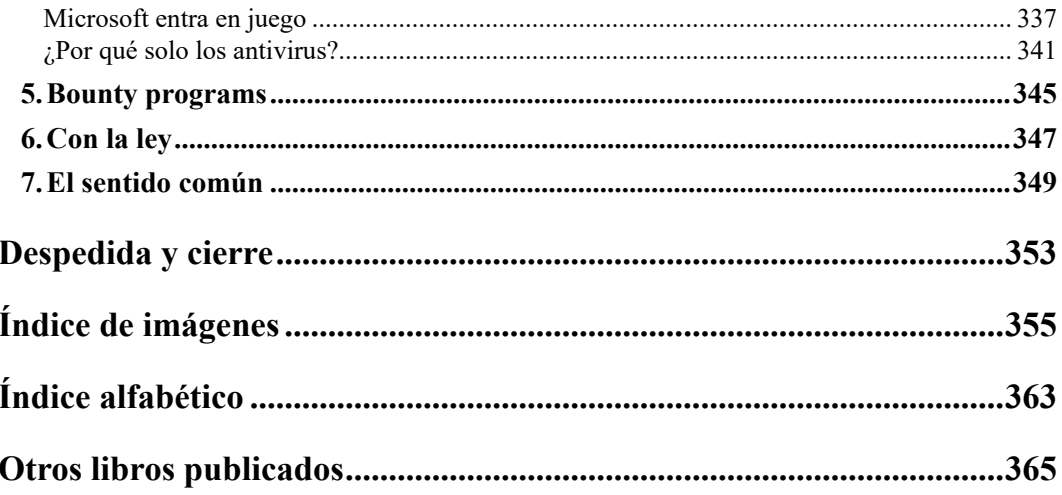